### Welcome minute: Shanti! The words means "Peace"

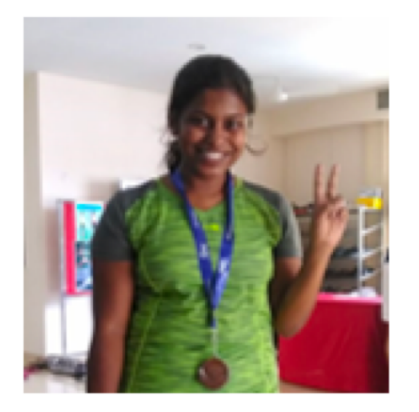

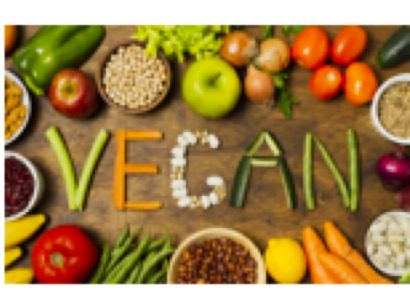

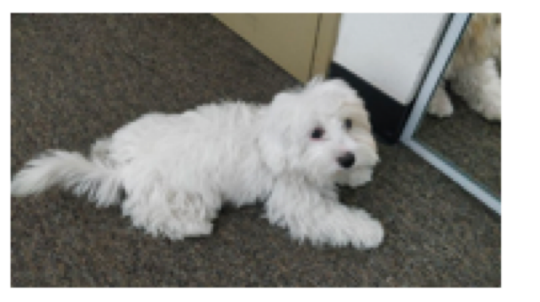

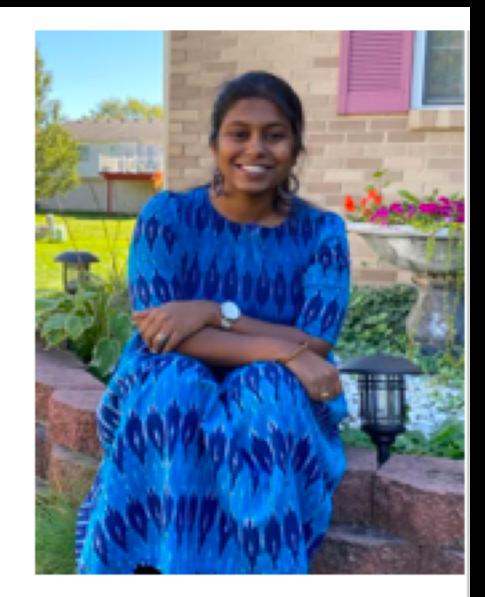

**I** love Playing **Badminton** and **Table Tennis** 

**Hate Animal** cruelty. I eat lots of veggies, yay!

I miss my dog back home, so I babysit this cutie here

I love dancing and trekking along "short" forest trails: P

.<br>.

*Yellow Submarine, The Beatles* 

# Announcements

- Send your welcome slide!
- Homework 1 is posted
	- Logistical updates & questions
		- Posted on Gradescope is it helpful to create an "assignment" on Canvas as well?

Pourves Gradesepe

- "Call for Consistency": Homework every week, assigned Thursday, due Thursday
- Reminder: First participation quiz will go live today
	- Due: Tuesday (midnight)
	- You have "something 141" every day (M/W/F lecture; Tu Mini-quiz; Th HW)

### "Control Flow" describes how programs execute

- Jumps
- Procedure call (jump subroutine)
- Conditional Branch
	- Used to implement, for example, if-then-else logic, loops, etc.
- Control flow must specify two things
	- Condition under which the jump or branch is taken
	- If take, the location to read the next instruction from ("target")

# Jumps are unconditional control flow. What do they look like in MIPS?

• need to be able to jump to an absolute address sometimes

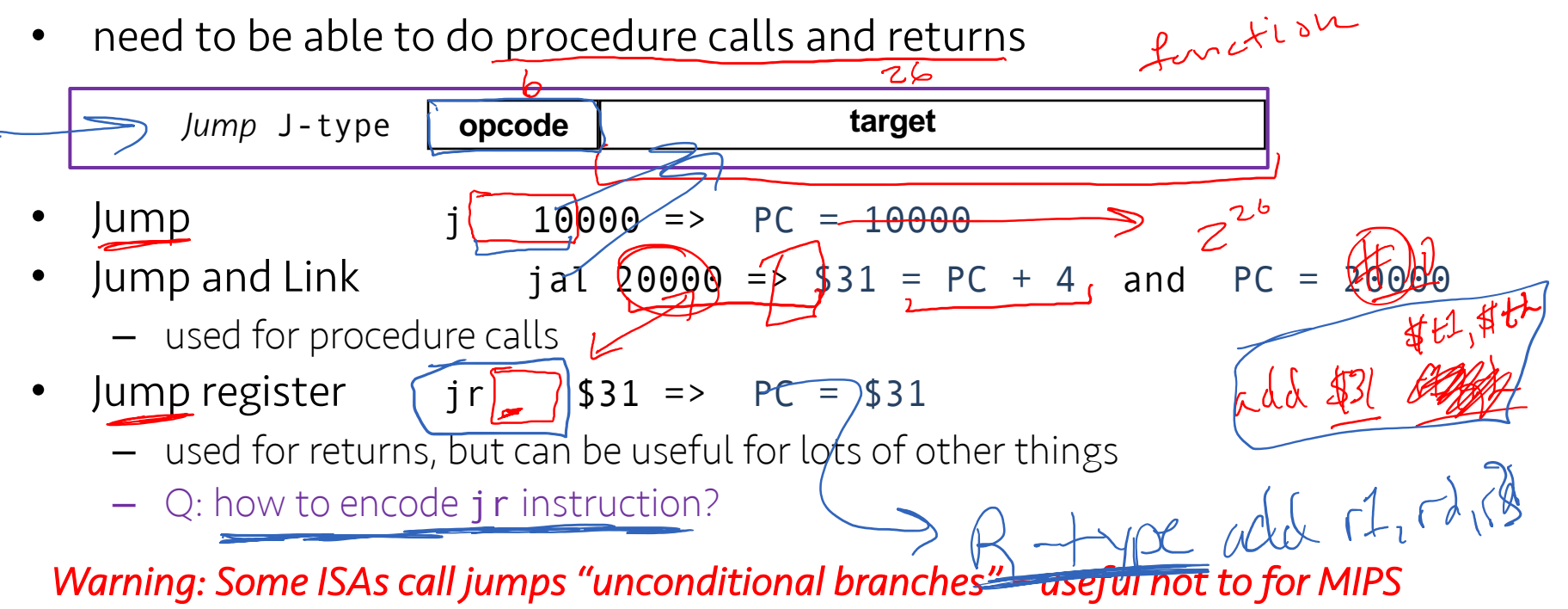

What if we want to condition the control flow? Branches.

do { … ; a++; } while (a < 100);

- beq and bne are the only branches you need
	- $-$  beq r1, r2, addr => if (r1 == r2): goto addr
- But other operations can be combined…

 $w \models 5;$ 

 $-$  slt \$1, \$2, \$3 => if (\$2 < \$3) \$1 = 1; else \$1 = 0

beq, bne, slt, and  $s$ zero, can implement all fundamental cønditions – Always, never,  $!=, = =, >, <=, >=, > (unsigned), <= (unsigned), ...\le$ <br>if  $(iei)$ 

if  $(i < j)$  $w = w+1;$ else

CSE 141 CC BY-NC-ND Pat Pannuto – Many slides adapted from Dea $\sim$  Tulsen  $\sim$  5

beq<sup>sig</sup>t #p else

 $f(x, t) = \frac{f(x, t)}{f(x, t)}$ 

# Re-working this example

if  $(i < j)$ if\_body:  $w = w+1$ : else else\_body:  $w = 5$ : after\_else: slt \$temp, \$i, \$j beq \$temp, \$zero, else\_body if\_body: addi \$w, \$w, 1 after else else\_body: addi \$w, \$zero, 5 after\_else:

- 1. Need to do the comparison
	- Use "store less than", slt \$temp, \$i, \$j
		- This writes 1 in \$temp when the condition is true
- 2. Need to decide whether to branch, using only registers
	- Only have **\$zero** available to compare with
	- The question is "should we jump over the if body"
	- Want to jump to else\_body when \$temp is 0
	- So we conceptually we are asking  $if \, |(i \leq j)$  [confusing!]
	- beq \$temp, \$zero, else\_body
	- This says goto the else body when the slt was not true
- 3. Need to jump over the else body
	- Don't do both the *if* and the *else* on accident!
	- Use "unconditional jump"
	- j after else
- 4. Finally, fill in the bodies

# FAQs / Extras

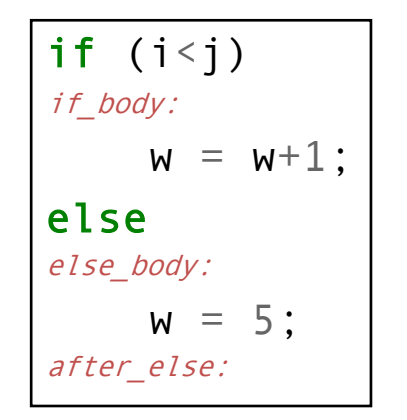

### 1. Could we have used a bne instead?

– Yes, if you get the value 1 into a register

```
slt $temp, $i, $j
addi $scratch, $zero, 1
bne $temp, $scratch, else_body
if_body:
addi $w, $w, 1
j after_else
else_body:
addi $w, $zero, 5
after_else:
```
- But this is inefficient
	- Extra instruction
	- *Register pressure*

# FAQs / Extras

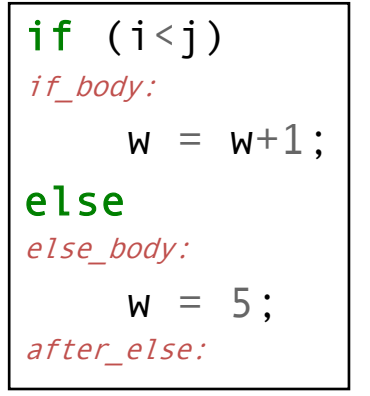

### 1. Could we have used a bne with no more instructions?

– Yes… if you flip the body and "put the else first"

```
slt $temp, $i, $j
bne $temp, $zero, if_body
else_body:
addi $w, $zero, 5
     after
if_body:
addi $w, $w, 1
after:
```
– Real compilers do this sometimes

# How do you specify the destination of a branch/jump?

- Unconditional jumps may go long distances
	- Function calls, returns, …
- Studies show that almost all conditional branches go short distances from the current program counter
	- loops, if-then-else, …
- A relative address requires (many) fewer bits than an absolute address

- e.g., beq \$1, \$2, 100 => if (\$1 == \$2): PC = (PC+4) + 100 \* 4

# MIPS Branch and Jump Addressing Modes

- Branches (e.g., beq) use PC-relative addressing mode
	- uses fewer bits since address typically close
	- Aka: base+displacement mode, with the PC being the base
- Jumps use pseudo-direct addressing mode
	- Recall opcode is 6 bits…
		- How many bits are available for displacement? How far can you jump?
	- 26 bits of the address is in the instruction, the rest is taken from the PC.

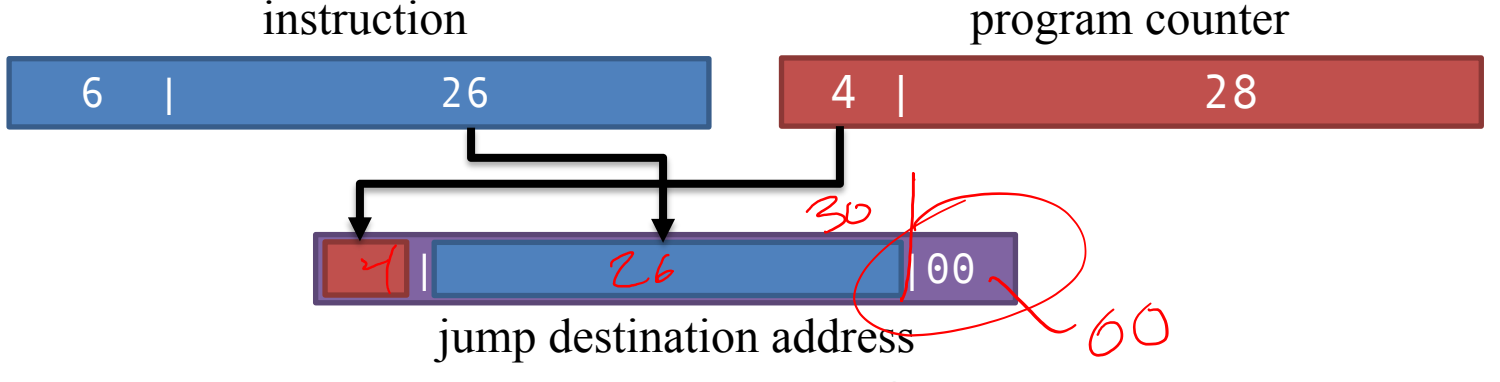

### MIPS in one slide

#### **MIPS operands**

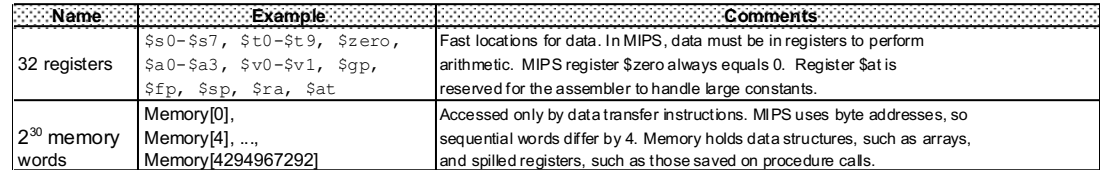

#### **MIPS assembly language**

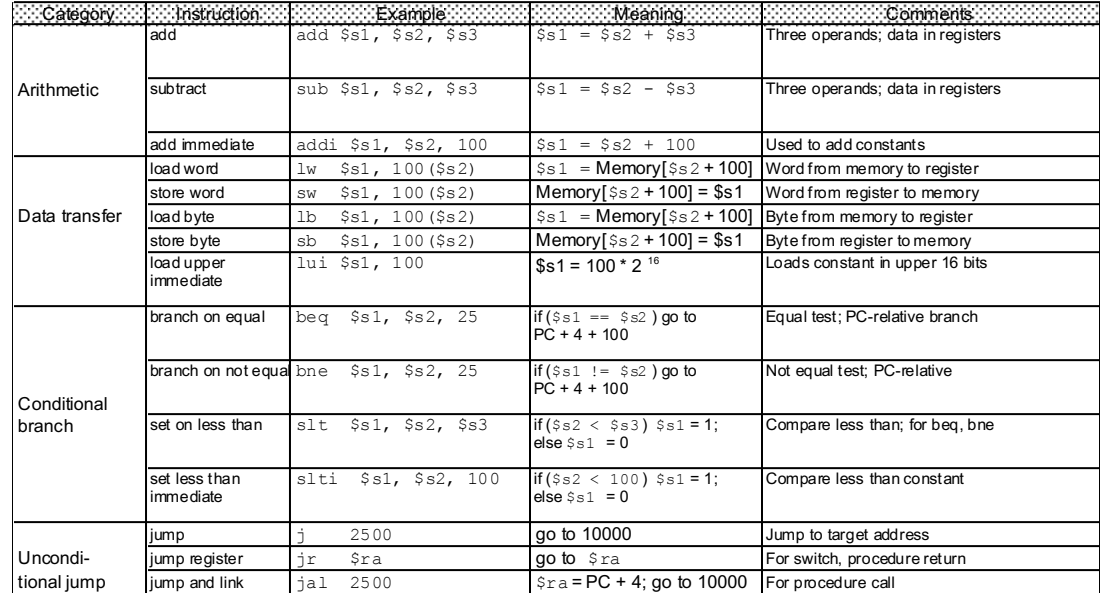

### Review — Instruction Execution in a CPU

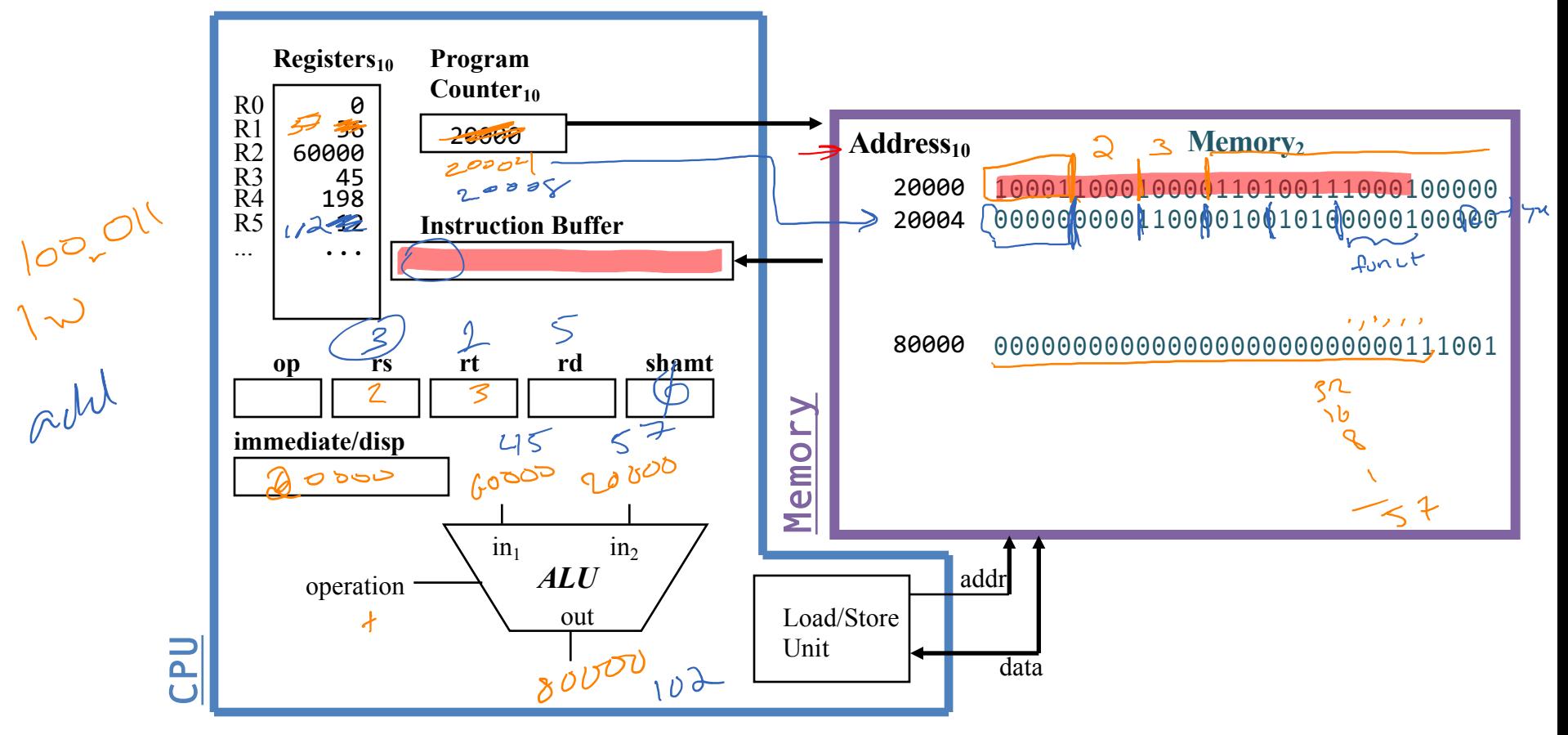

acht

## Poll Q: Work an Example

• Can we figure out the code?

 $\frac{1}{2}$  $\int_{\mathcal{C}} k \, \delta$ 

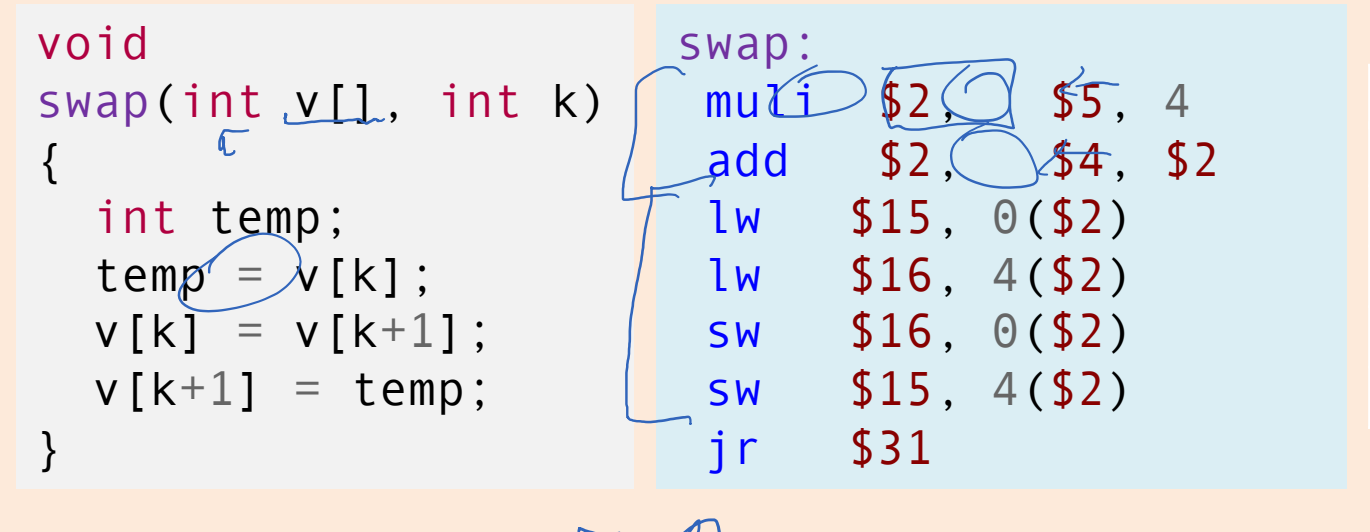

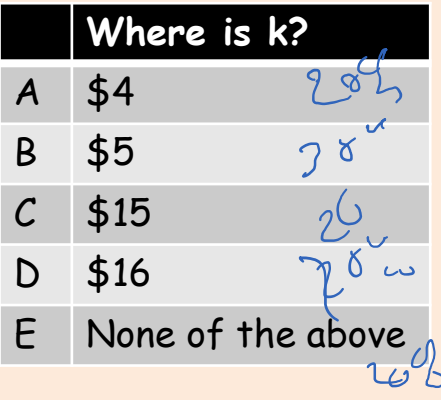

### MIPS ISA Tradeoffs

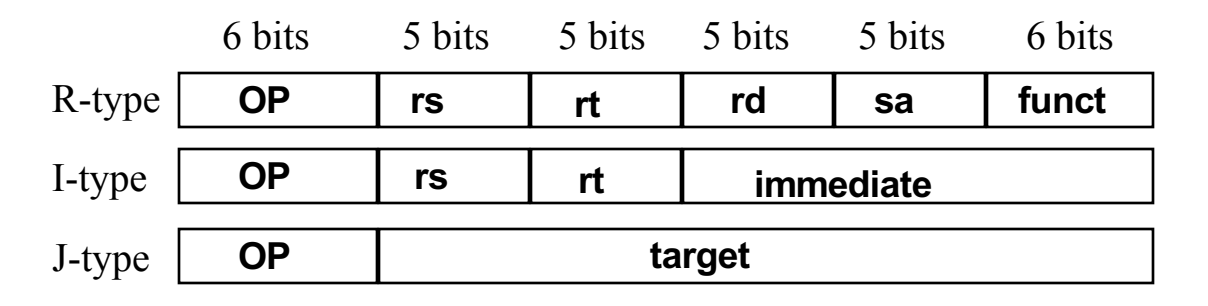

What if?

- 64 registers
- 20-bit immediates
- $-$  4 operand instruction (e.g.  $Y = AX + B$ )

### RISC Architectures

- MIPS, like SPARC, PowerPC, and Alpha AXP, is a RISC (Reduced Instruction Set Computer) ISA.
	- fixed instruction length
	- few instruction formats
	- load/store architecture
- RISC architectures worked because they enabled pipelining. They continue to thrive because they enable parallelism.

## Alternative Architectures

### • Design alternative:

- provide more powerful operations
- goal is to reduce number of instructions executed
- danger is a slower cycle time and/or a higher CPI (cycles per instruction)
- Sometimes referred to as "RISC vs. CISC"
	- CISC = Complex Instruction Set Computer (as alt to RISC)
	- virtually all new instruction sets since 1982 have been RISC
	- VAX: minimize code size, make assembly language easy instructions from 1 to 54 bytes long!
- We'll look (briefly!) at PowerPC and 80x86
- What is ARM?

### PowerPC

- Indexed addressing
	- $-$  example: lw  $$t1, $a0+ $s3$  #  $$t1=Memory[§a0+ $s3]$
	- What do we have to do in MIPS?
- Update addressing
	- update a register as part of load (for marching through arrays)
	- $-$  example: lwu \$t0,4(\$s3) # \$t0=Memory[\$s3+4];\$s3=\$s3+4
	- What do we have to do in MIPS?
- Others:
	- load multiple/store multiple
	- a special counter register "bc Loop"

*decrement counter, if not 0 goto loop*

### 80x86

- 1978: The Intel 8086 is announced (16 bit architecture)
- 1980: The 8087 floating point coprocessor is added
- 1982: The 80286 increases address space to 24 bits, +instructions
- 1985: The 80386 extends to 32 bits, new addressing modes
- 1989-1995: The 80486, Pentium, Pentium Pro add a few instructions (mostly designed for higher performance)
- 1997: MMX is added
- 1999: Pentium III (same architecture)
- 2001: Pentium 4 (144 new multimedia instructions), simultaneous multithreading (hyperthreading)
- 2005: dual core Pentium processors
- 2006: quad core (sort of) Pentium processors
- 2009: Nehalem eight-core multithreaded processors
- 2015: Skylake 4-core, multithreaded, added hw security features, transactional memory…

### 80x86

- Complexity:
	- Instructions from 1 to 17 bytes long
	- one operand must act as both a source and destination
	- one operand can come from memory
	- complex addressing modes e.g., "base or scaled index with 8 or 32 bit displacement"
- Saving grace:
	- the most frequently used instructions are not too difficult to build
	- compilers avoid the portions of the architecture that are slow

### Key Points

- MIPS is a general-purpose register, load-store, fixed-instruction-length architecture.
- MIPS is optimized for fast pipelined performance, not for low instruction count
- Historic architectures favored code size over parallelism.
- MIPS most complex addressing mode, for both branches and loads/stores is base + displacement.